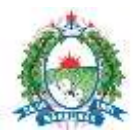

**OFICIO Nº. 002/2021 – COPEL /SEMAPLAN**

Barreiras, 26 de fevereiro de 2021.

## **ÀS EMPRESAS**

**Assunto:** ERRATA – **Pregão Eletrônico nº 011/2021 - Processo Administrativo Nº. 2773/2020** – Aquisição de equipamento e material permanente para Unidade de Atenção Leonidia Ayres de Almeida, requisitado pela Secretaria Municipal de Saúde.

Prezados(as) Senhores(as),

Segue errata, referente à descrição do ITEM 04 da **PLANILHA** do TERMO DE REFERÊNCIA:

## **ONDE SE LÊ:**

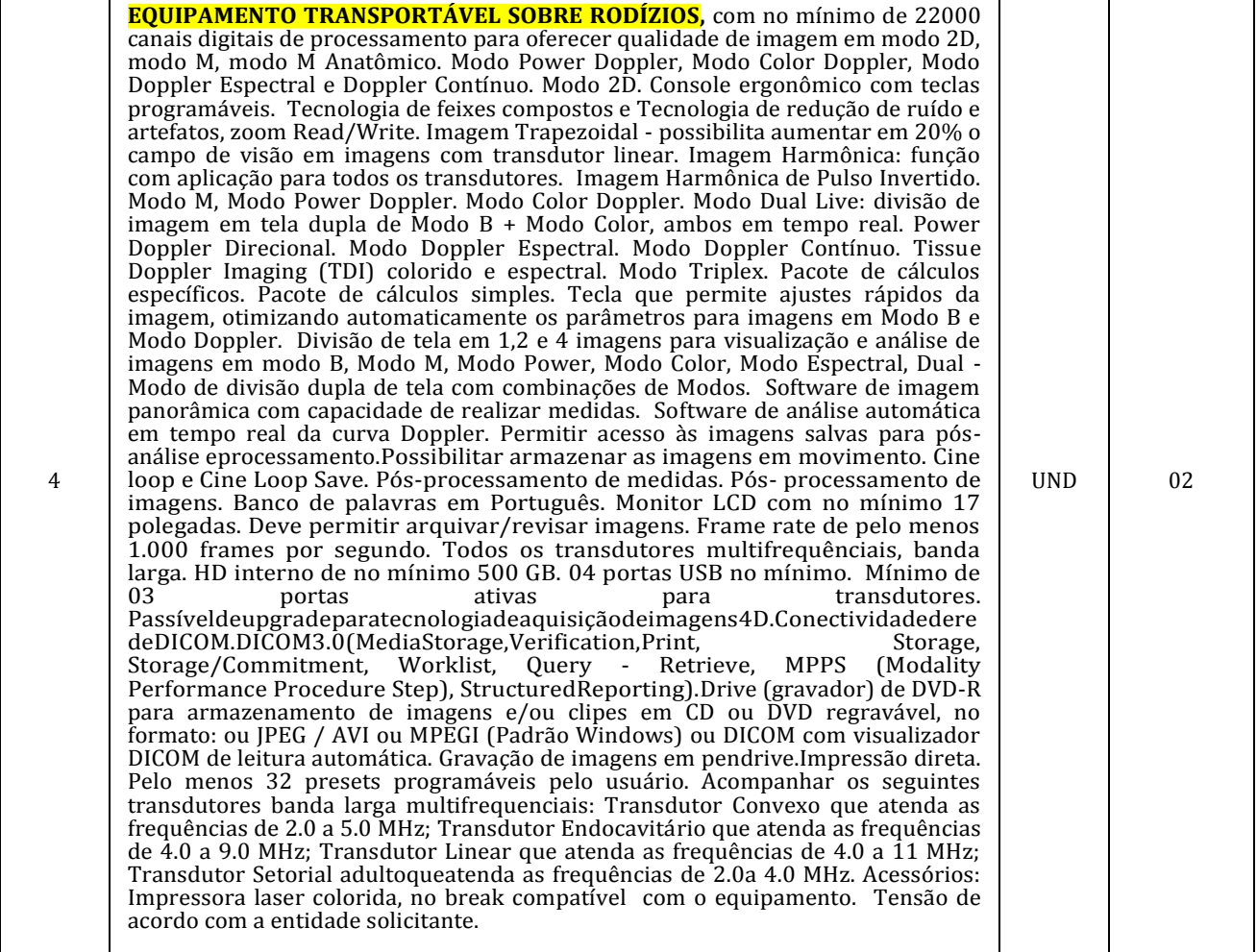

## **LEIA-SE:**

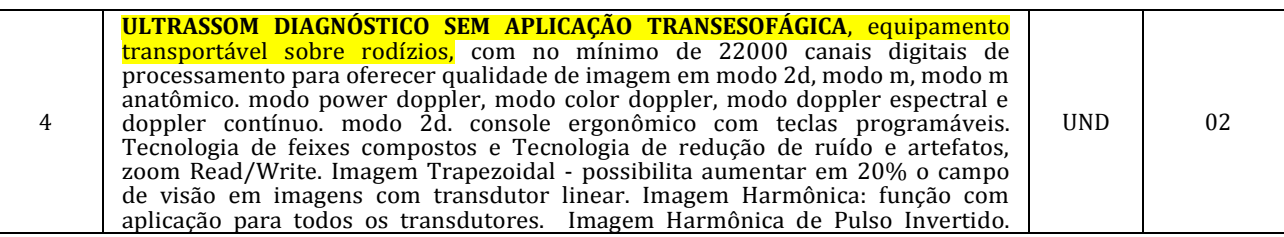

End.: Rua Edigar de Deus Pitta, nº 914, antigo fórum, 1º andar, Aratu, Barreiras- Bahia - Fone: (77) 3614-7114 - CNPJ nº 13.654.405/0001-95 **Página 1 de 2**

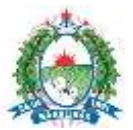

## **PREFEITURA MUNICIPAL DE BARREIRAS**

Modo M, Modo Power Doppler. Modo Color Doppler. Modo Dual Live: divisão de imagem em tela dupla de Modo B + Modo Color, ambos em tempo real. Power Doppler Direcional. Modo Doppler Espectral. Modo Doppler Contínuo. Tissue Doppler Imaging (TDI) colorido e espectral. Modo Triplex. Pacote de cálculos específicos. Pacote de cálculos simples. Tecla que permite ajustes rápidos da imagem, otimizando automaticamente os parâmetros para imagens em Modo B e Modo Doppler. Divisão de tela em 1,2 e 4 imagens para visualização e análise de imagens em modo B, Modo M, Modo Power, Modo Color, Modo Espectral, Dual - Modo de divisão dupla de tela com combinações de Modos. Software de imagem panorâmica com capacidade de realizar medidas. Software de análise automática em tempo real da curva Doppler. Permitir acesso às imagens salvas para pósanálise eprocessamento.Possibilitar armazenar as imagens em movimento. Cine loop e Cine Loop Save. Pós-processamento de medidas. Pós- processamento de imagens. Banco de palavras em Português. Monitor LCD com no mínimo 17 polegadas. Deve permitir arquivar/revisar imagens. Frame rate de pelo menos 1.000 frames por segundo. Todos os transdutores multifrequênciais, banda larga. HD interno de no mínimo 500 GB. 04 portas USB no mínimo. Mínimo de 03 **portas** ativas para transdutores. Passíveldeupgradeparatecnologiadeaquisiçãodeimagens4D.Conectividadedere deDICOM.DICOM3.0(MediaStorage,Verification,Print, Storage, Storage/Commitment, Worklist, Query - Retrieve, MPPS (Modality Performance Procedure Step), StructuredReporting).Drive (gravador) de DVD-R para armazenamento de imagens e/ou clipes em CD ou DVD regravável, no formato: ou JPEG / AVI ou MPEGI (Padrão Windows) ou DICOM com visualizador DICOM de leitura automática. Gravação de imagens em pendrive.Impressão direta. Pelo menos 32 presets programáveis pelo usuário. Acompanhar os seguintes transdutores banda larga multifrequenciais: Transdutor Convexo que atenda as frequências de 2.0 a 5.0 MHz; Transdutor Endocavitário que atenda as frequências de 4.0 a 9.0 MHz; Transdutor Linear que atenda as frequências de 4.0 a 11 MHz; Transdutor Setorial adultoqueatenda as frequências de 2.0a 4.0 MHz. Acessórios: Impressora laser colorida, no break compatível com o equipamento. Tensão de acordo com a entidade solicitante.

Colocamo-nos a disposição para quaisquer esclarecimentos. Em tempo, informamos que, permanece INALTERADA a data do certame.

Atenciosamente,

**Oliveira** Neto André Pregoeiro